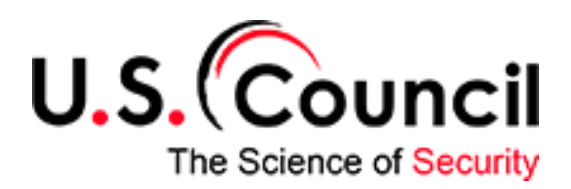

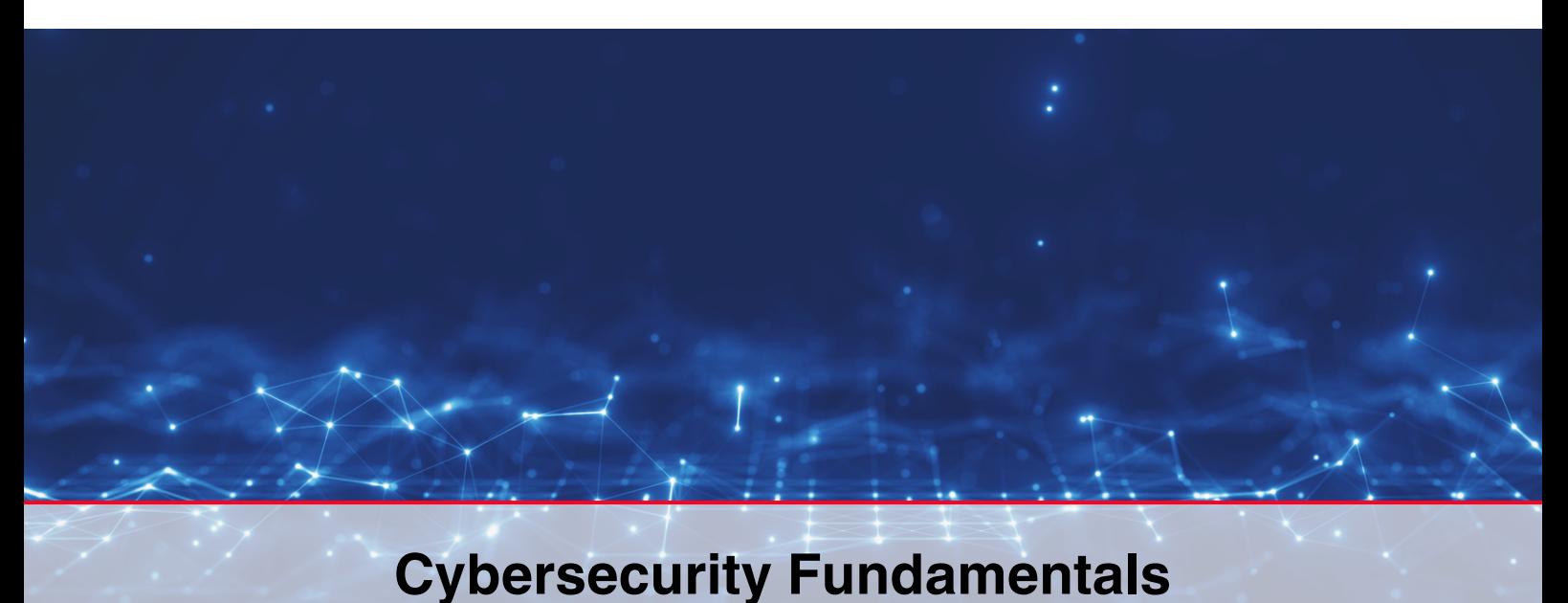

The Cybersecurity Fundamentals course is designed to provide a comprehensive understanding of the fundamental concepts and practical skills required to start a career in Cybersecurity. This program is ideal for individuals aspiring to become Cybersecurity Professionals, equipping them with the knowledge and hands-on experience required to pursue Advanced Cybersecurity Course.

## **Key Topics:**

- IP Addressing, Network Devices, and Packet Analysis
- Operating Systems (Windows, Unix/Linux)
- Troubleshooting network problems

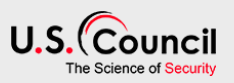

## **Module 1: Introduction to Cybersecurity**

- What is Cybersecurity
- Understanding the cybersecurity terminology
- Components of Cybersecurity
	- Networking
	- Server administration
	- Security Operations Center

## **Module 2 : Fundamentals of Networking**

- Introduction to Networking
- Understanding Networks and Networking
- Types of Networks: LAN, MAN, WAN, and Internet
- Network Topologies: Bus, Ring, Star, and Mesh
- ·Essential Network Components: NIC Cards, MAC Addresses, Media, and Devices (Hubs, Switches, Routers, Firewalls)
- OSI Reference Model and TCP/IP Model

## **Module 3 : Basics of Operating Systems**

- Introduction to Operating Systems
- Overview of Windows, Linux, and Mac OS
- Server vs. Client Operating Systems
- Installation Processes for Windows Server 2022, Windows 11, Ubuntu Server, and Ubuntu Client

## **Module 4 : Building and Setting Up Organizational LAN Networks**

- Understanding LAN Networks
- Setting up a LAN: Components and Functions
- Working with Hubs, Switches: Broadcast Traffic, Flooding, MAC Tables, Unicast

## **Module 5: Principles of IP Addressing**

- Understanding IP Addresses
- Types of IP Addressing: IPv4 and IPv6
- Subnetting Techniques

## **Module 6 : Configuring, Administering, and Managing Windows Server**

- Active Directory Setup and Management
- Domain and Workgroup Models
- User and Group Policies
- File and Printer Sharing
- DHCP and DNS Services
- Internet Information System (IIS)

## **Module 7: Configuring, Administering, and Managing Linux Server**

- Linux Operating System Basics
- Linux Filesystem and User Accounts
- File Permissions and Package Management
- Setting up Web and FTP Servers

# **Module 8 : Implementing WAN Connectivity between Multiple Organization Locations**

- Introduction to Routers and Their Functions
- Configuring Cisco Routers
- WAN Connectivity and Routing Principles
- Types of Routing: Static, Dynamic, and Default

# **Module 9 : Implementing Internet Connectivity**

- Network Address Translation (NAT) and Port Address Translation (PAT)
- Static NAT

# **Cybersecurity Fundamentals**

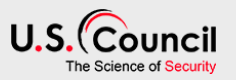

- Configuring Organization Routers
- Configuring Home WiFi Routers
- WiFi Security for Home Users

## **Module 10: System and Network Troubleshooting Techniques**

• Troubleshooting System, LAN, and WAN Connectivity Issues

## **Module 11 : Introduction to Cloud**

#### **Technologies**

- Understanding Cloud Computing
- Types of Cloud Technologies: SAAS, PAAS, IAAS
- Overview of Cloud Service Providers: AWS, Azure, GCP
- Creating Cloud Machines on AWS, Azure, and GCP